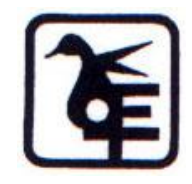

## **The Kelkar Education Trust's V. G. Vaze College of Arts, Science and Commerce (Autonomous)**

## Syllabus for T.Y.B.COM (June 2023 Onwards)

Programme: B.COM

## **SEMESTER-V**

# **Computer Systems and Applications Paper -I**

## *Modules at a Glance*

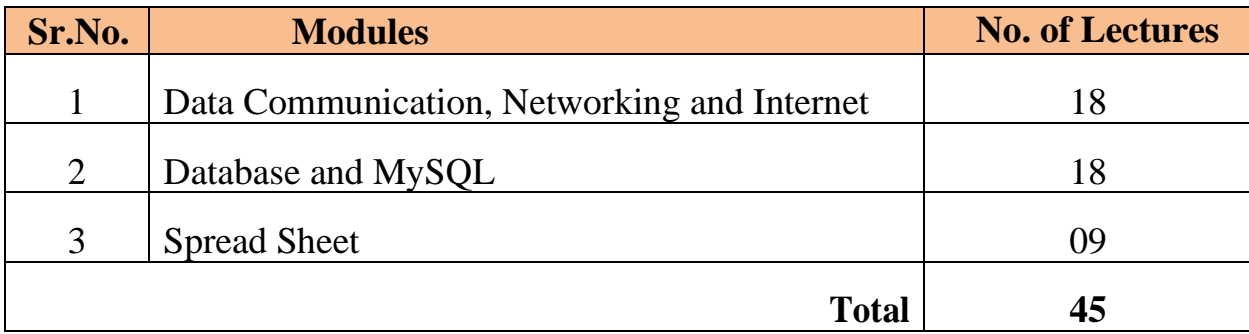

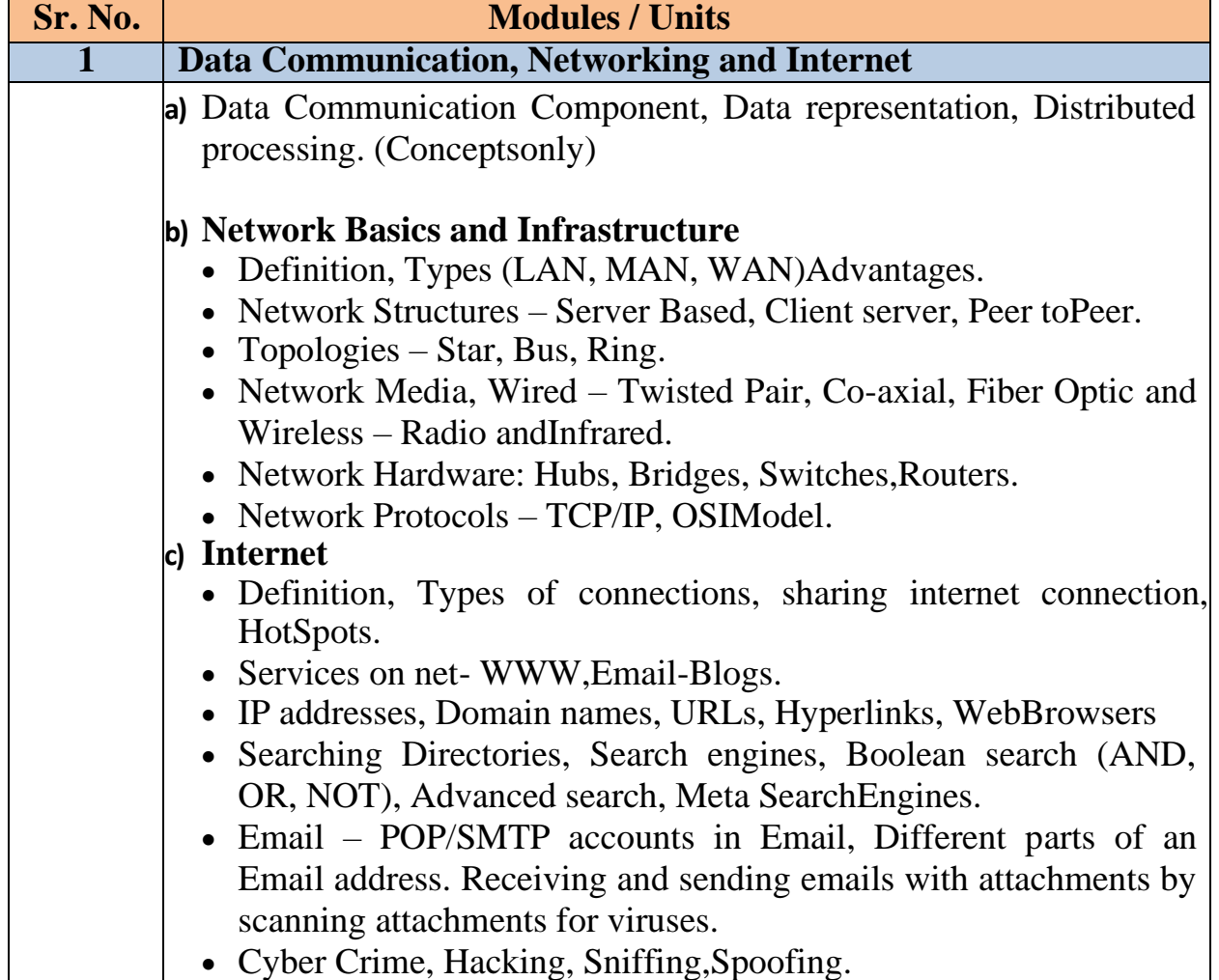

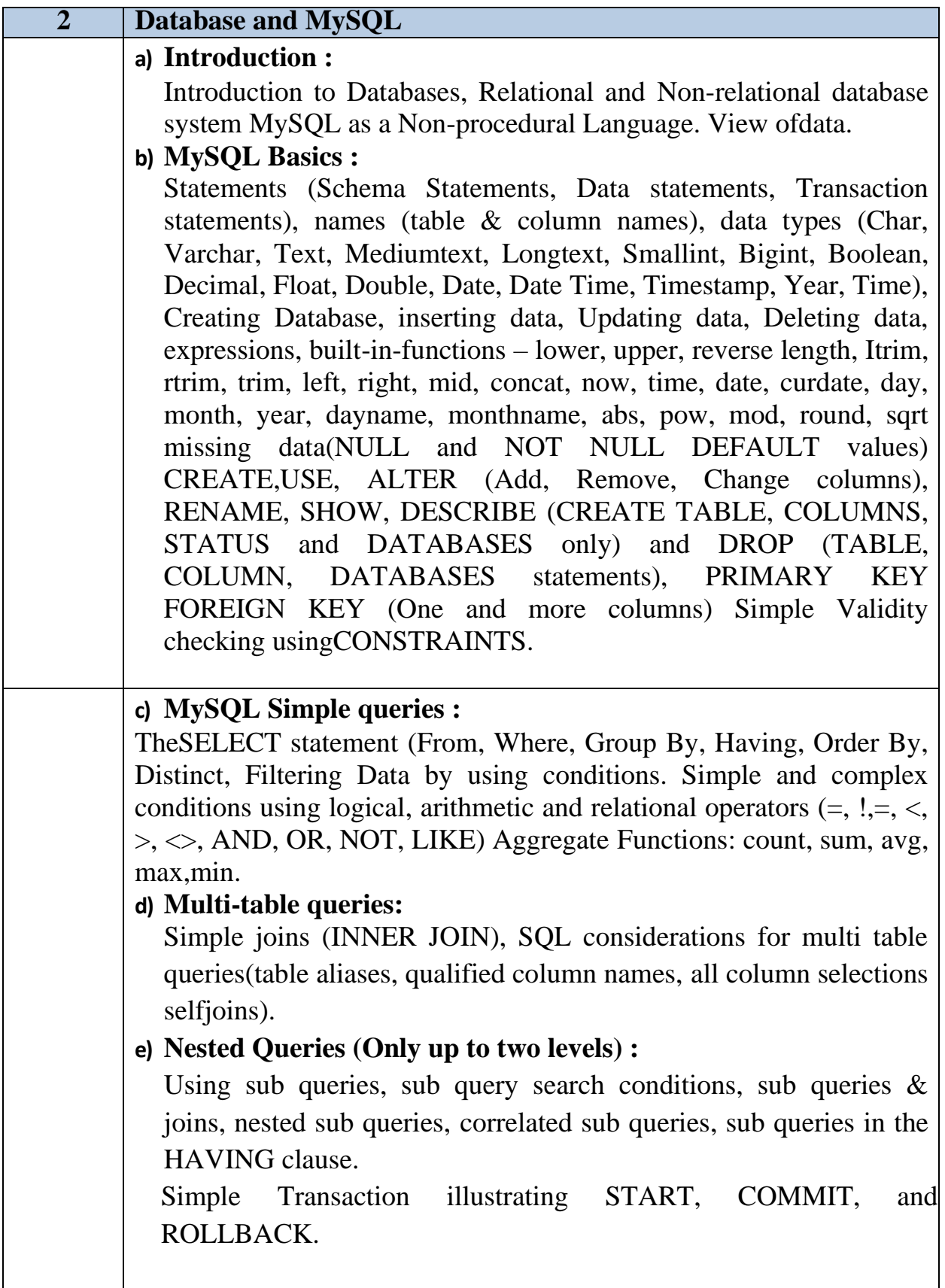

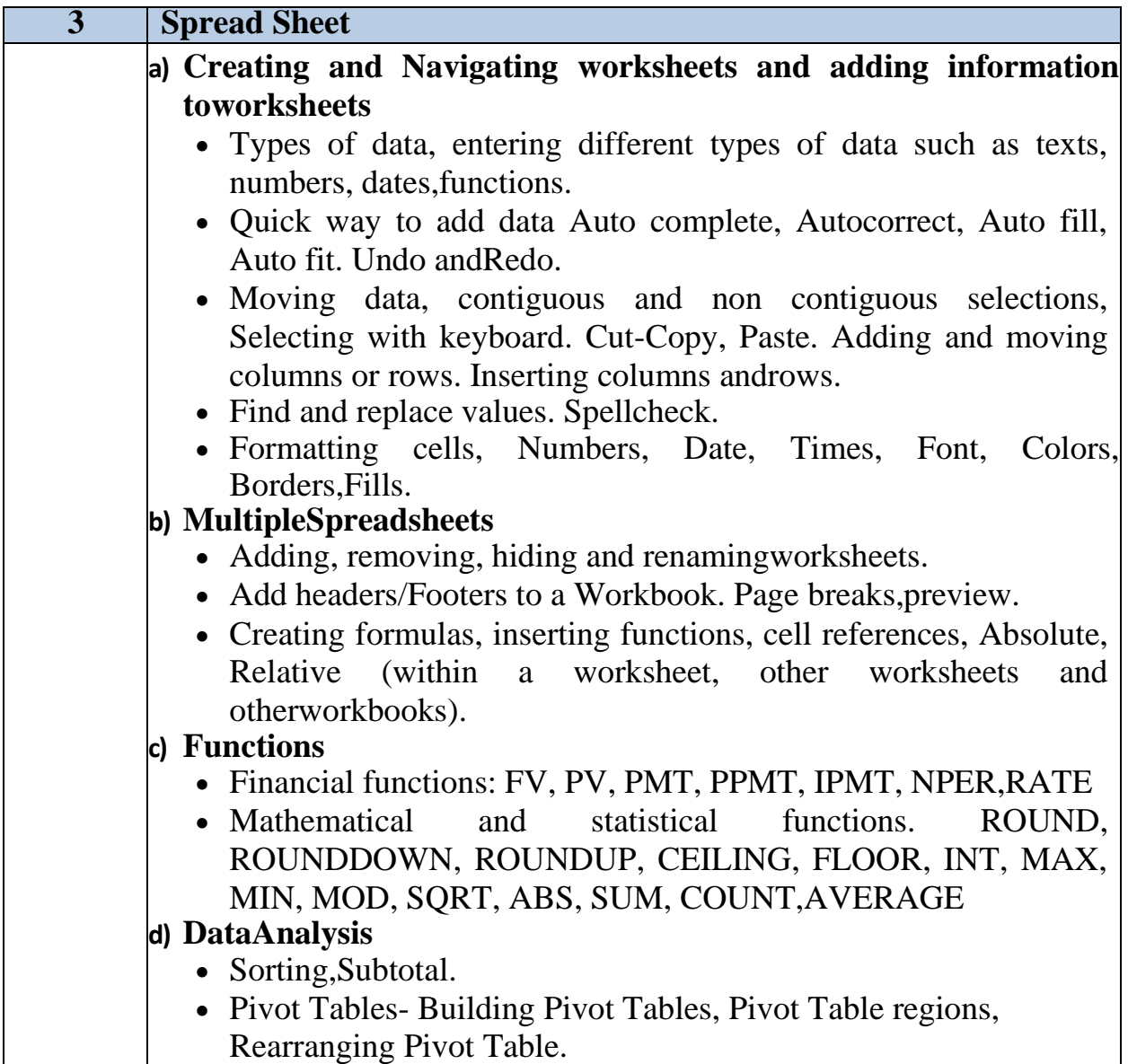

## **Course Learning objectives:**

1. To understand the basic concepts of data communication, layered model, protocols and inter- working between computer networks and switching components in telecommunication systems.

2. To provide basic knowledge of MS-Excel for Statistical Techniques to the students.

3. To identify spreadsheet terminology and concepts, create formulas and functions, use formatting features, and generate charts, graphs, and reports.

4. To analyse numerical data by using statistical tools and functions.

5. Be able to write SQL statements that create database objects.

### **Course Learning Outcomes:**

## **After completing this course , students Will able to….**

- 1. Understand the various database structures.
- 2. Create database, and perform various commands related to database.
- 3. Plot Column, Line, Pie and Bar charts for the given data.
- 4. Understand how to use excel and its features.

5. After completing the practical course students are getting knowledge about the MS- Excel, Students are able to draw diagram and graphs by using MS-Excel, As well as they write small programme in R software for drawing diagram such as Bar Diagram, Pie Diagram and Graphs such as Histogram, Ogive curve etc.

6. Write complex SQL queries to retrieve information from databases with many tables to support business decision making

## ❖ **Scheme of Examination**

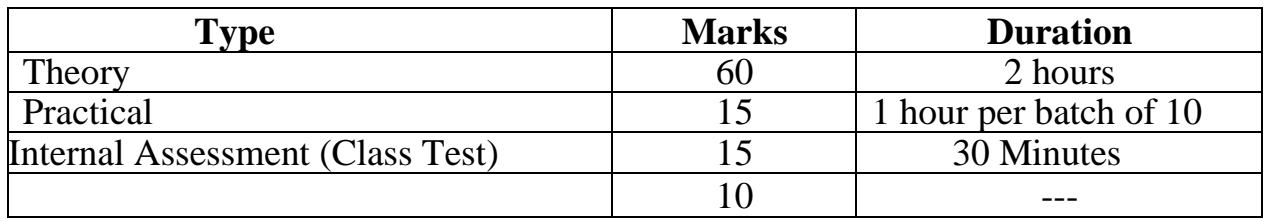

## • **Practical Examination Pattern- Semester V**

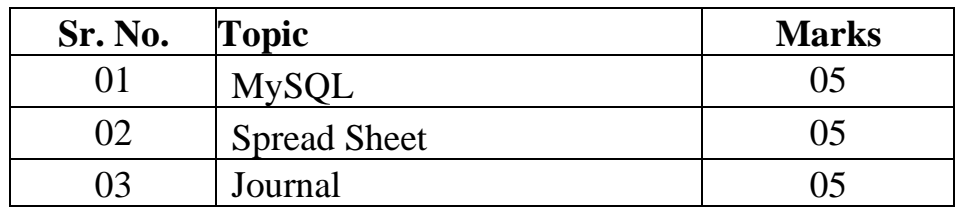

- ❖ **Practical examination to be conducted 2 to 3 weeks before the theory examination**.
- ❖ Software Requirement : **MS-Excel 2010, MYSQL 5.1 or above version**
- ❖ Hardware

For a batch of 20 students minimum 10 computers with appropriate hardware and software installed on each computer. During practical hours maximum two student may share one computer.

## **SEMESTER-VI**

## **2. Computer Systems and Applications Paper - II**

## *Modules at a Glance*

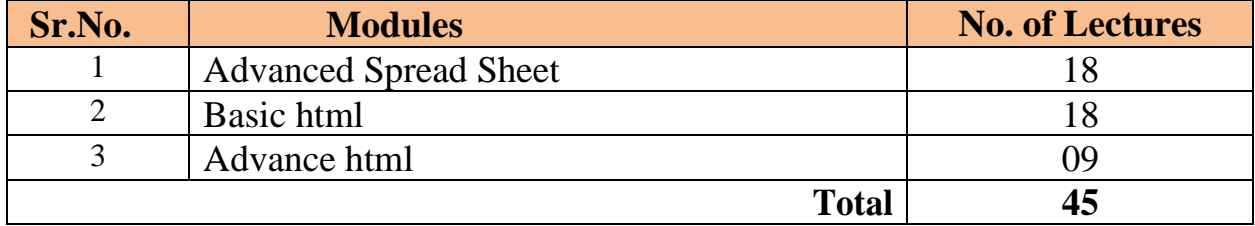

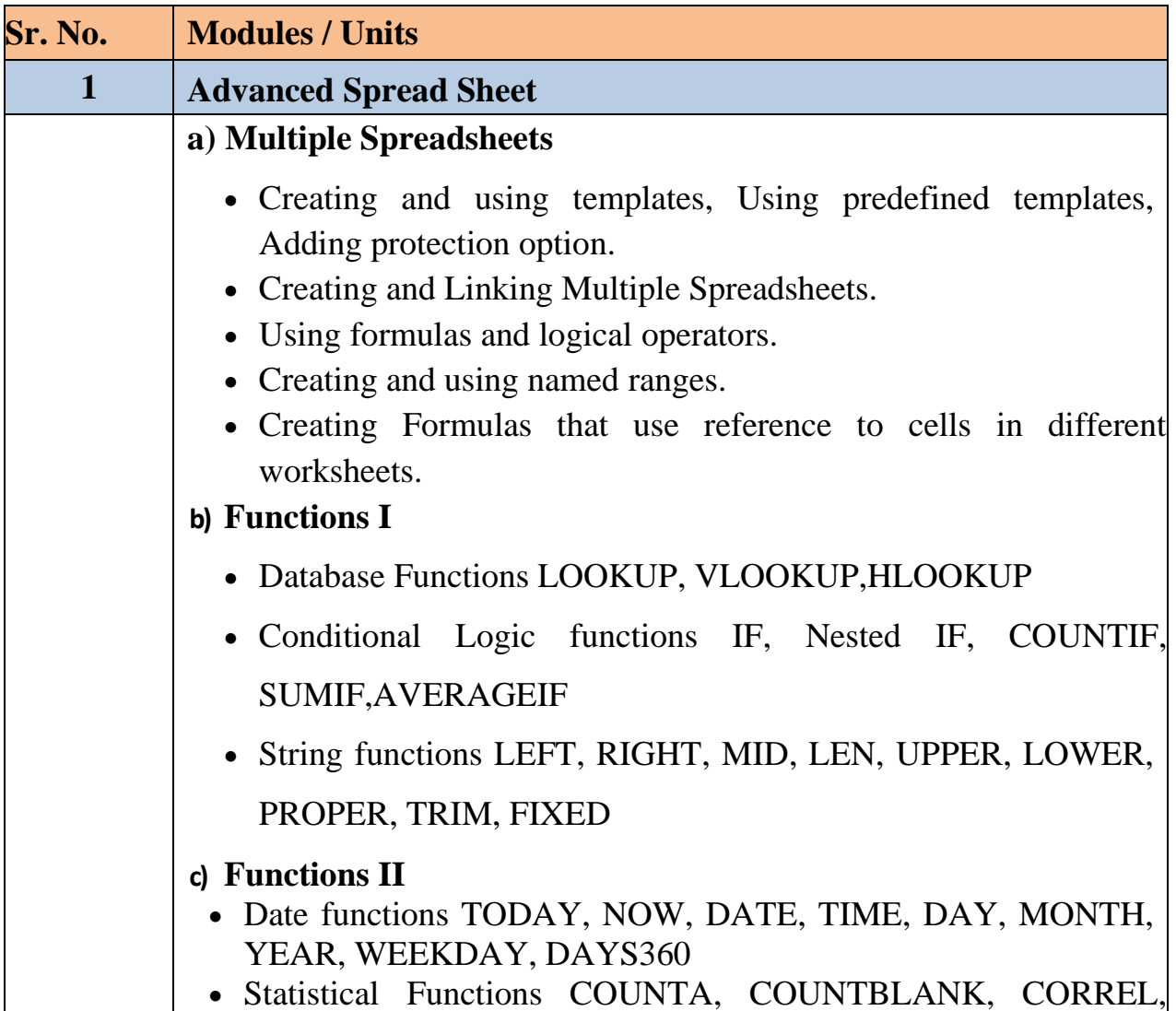

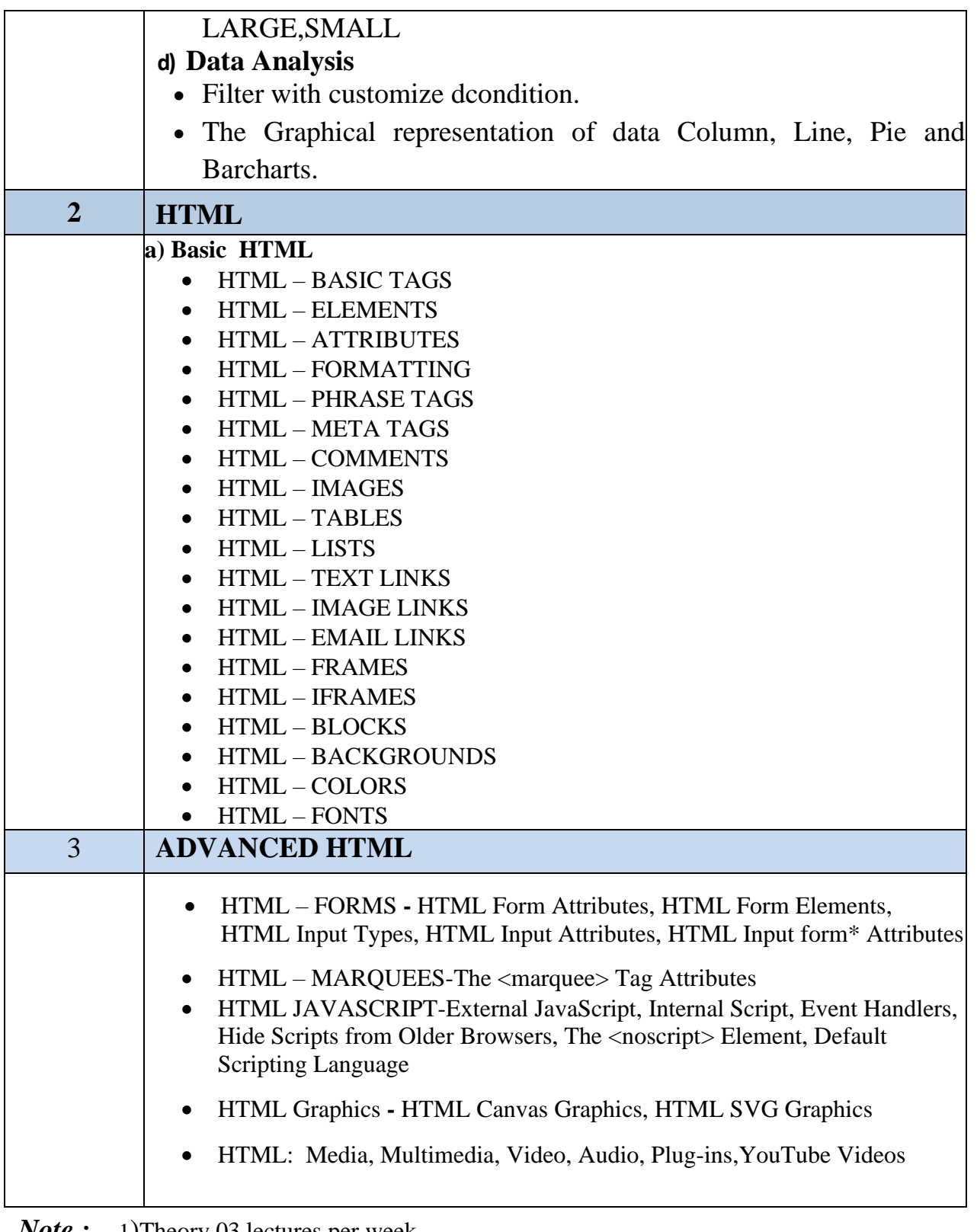

*Note* : 1)Theory 03 lectures per week.

2) Practical batch size  $20-25$ , 01 practical = 03 theory lectures per week.

3) 10 Practical's are to be completed in each semester.

| екционе с                    |                              |
|------------------------------|------------------------------|
| <b>Topic</b>                 | <b>Number of Practical's</b> |
| <b>Advanced Spread Sheet</b> | $\mathcal{A}$                |
| Basic html                   | 14                           |
| Advance html                 |                              |

**Semester VI**

Minimum 6 practical's are to be recorded in the journal in the Semester VI (Minimum 04 on html, 02 on Advanced Spread Sheet)

### ❖ **Suggested list of Practical's for Semester VI**

- 1. Calculation of DA, HRA, PF, Gross Salary and Net Salary using **SpreadSheet**
- 2. Calculation of Income Tax using SpreadSheet
- 3. Filtering data and Graphical representation of data using SpreadSheet
- 4. Using VLOOKUP and HLOOKUP using SpreadSheet
- 5. Introduction to HTML. Create a basic HTML file
- 6. Create a static webpage using table tags of HTML
- 7. Create a static web page which defines all text formatting tags of HTML in tabular format
- 8. Create webpage using list tags of HTML
- 9. Create webpage to include image using HTML tag
- 10. Create employee registration webpage using HTML form objects

## **Course Learning Objectives:**

- 1. Make meaningful representations of data in the form of charts and pivot tables.
- 2. Draw analysis on data using spreadsheets and use interpretation to make decisions.
- 3. Define HTML and common terminology related to HTML.
- 4. Recognize correct HTML syntax. Be able to write a brief, error-free HTML code.
- 5. Basics of HTML5.

### **Course Learning Outcomes:**

### **After completing this course , students Will able to….**

- 1.Plot Column, Line, Pie and Bar charts for the given data.
- 2.Understand how to use excel and its features.
- 3. Be able to use the HTML programming language

4.Resolves written HTML codes.

5.Be able to use the Design Programs.

6.Uses Microsoft Expression Web 4 programme.

7.Designs site and page via Microsoft Expression Web 4 programme

8.Uses the program Web Page Maker

9.Designs site and page via Web Page Maker programme

10.Design web pages using HTML 5 elements

#### **Scheme of Examination**

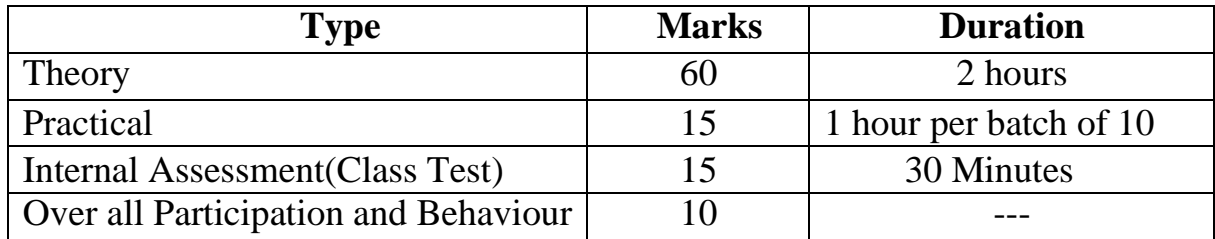

#### **Practical Examination Pattern- Semester VI**

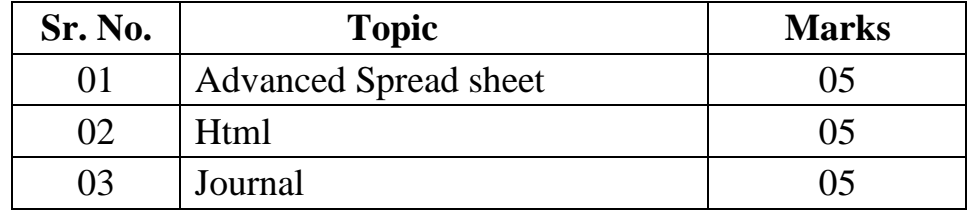

- ❖ Practical examination to be conducted 2 to 3 weeks before the theory examination.
- ❖ Software Requirement : Spreadsheet **2010, Notepad/word pad**

#### ❖ Hardware

For a batch of 20 students minimum 10 computers with appropriate hardware and software installed on each computer. During practical hours maximum two student may share one computer.